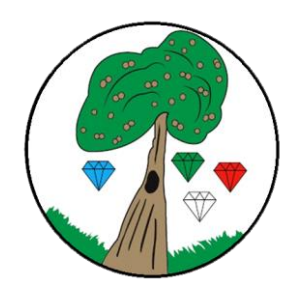

#### **Computing**

At Bessemer we understand the significance that technology plays in all areas of our lives and will increasingly do so in our children's futures. Therefore, we aim for our computing curriculum to enable our pupils to become confident, safe and responsible technology users, imaginative content creators and critical thinkers. We want them to understand the processes, systems and networks that underpin the technology they are using, while developing their computational thinking skills. Our curriculum asks children to think critically about when and how we choose to use technology; in addition to teaching children the wide range of amazing, helpful and wonderful things we can do with technology, we ask them to consider the safety and legal aspects of content creation and sharing, and how we can use our time most effectively and meaningfully.

Our scheme of work for Computing is adapted from the ['Teach Computing'](https://teachcomputing.org/curriculum) Curriculum, and covers all aspects of th[e National Curriculum.](https://assets.publishing.service.gov.uk/government/uploads/system/uploads/attachment_data/file/239033/PRIMARY_national_curriculum_-_Computing.pdf) This scheme was chosen as it has been created by subject experts and based on the latest pedagogical research. The spiral nature of the curriculum allows for children to revisit areas of computing each year, building on their previous learning and understanding, allowing children to embed the subject specific knowledge and practise the key skills in fun, engaging and challenging ways.

The curriculum can be broken down into 3 strands: computer science, information technology and digital literacy, with the aims of the curriculum reflecting this distinction.

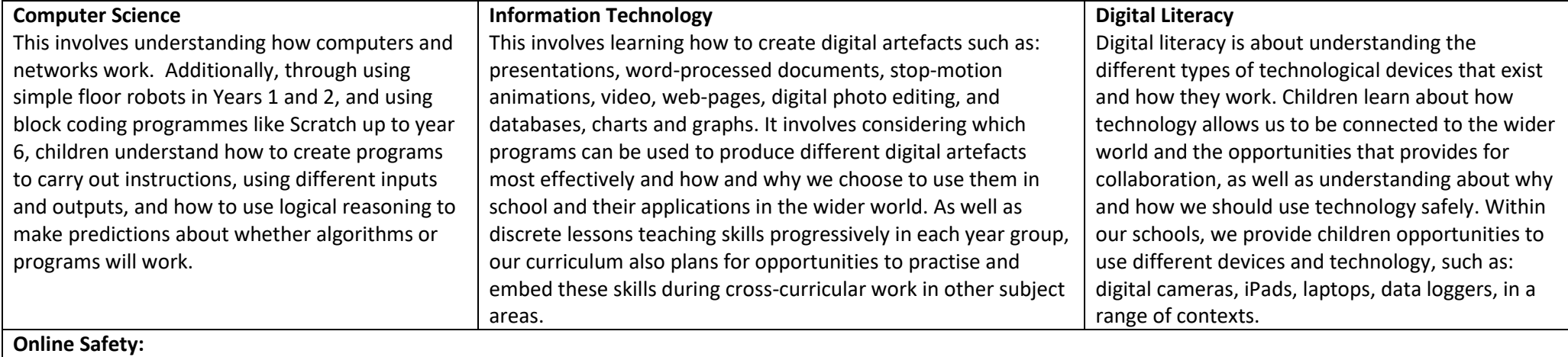

UKCIS (UK Council for Internet Safety) breaks online safety into the following categories: Self-image and identity, online relationships, online reputation, online bullying, managing online information, health, well-being and life-style, and privacy and security. Online safety is embedded throughout our computing curriculum as well as being taught through separate lessons as part of our PSHE curriculum. It is taught progressively, building on children's knowledge and understanding in an age-appropriate way. For further breakdown of key online safety objectives, you can visit[: https://www.gov.uk/government/publications/education-for-a-connected-world](https://www.gov.uk/government/publications/education-for-a-connected-world)

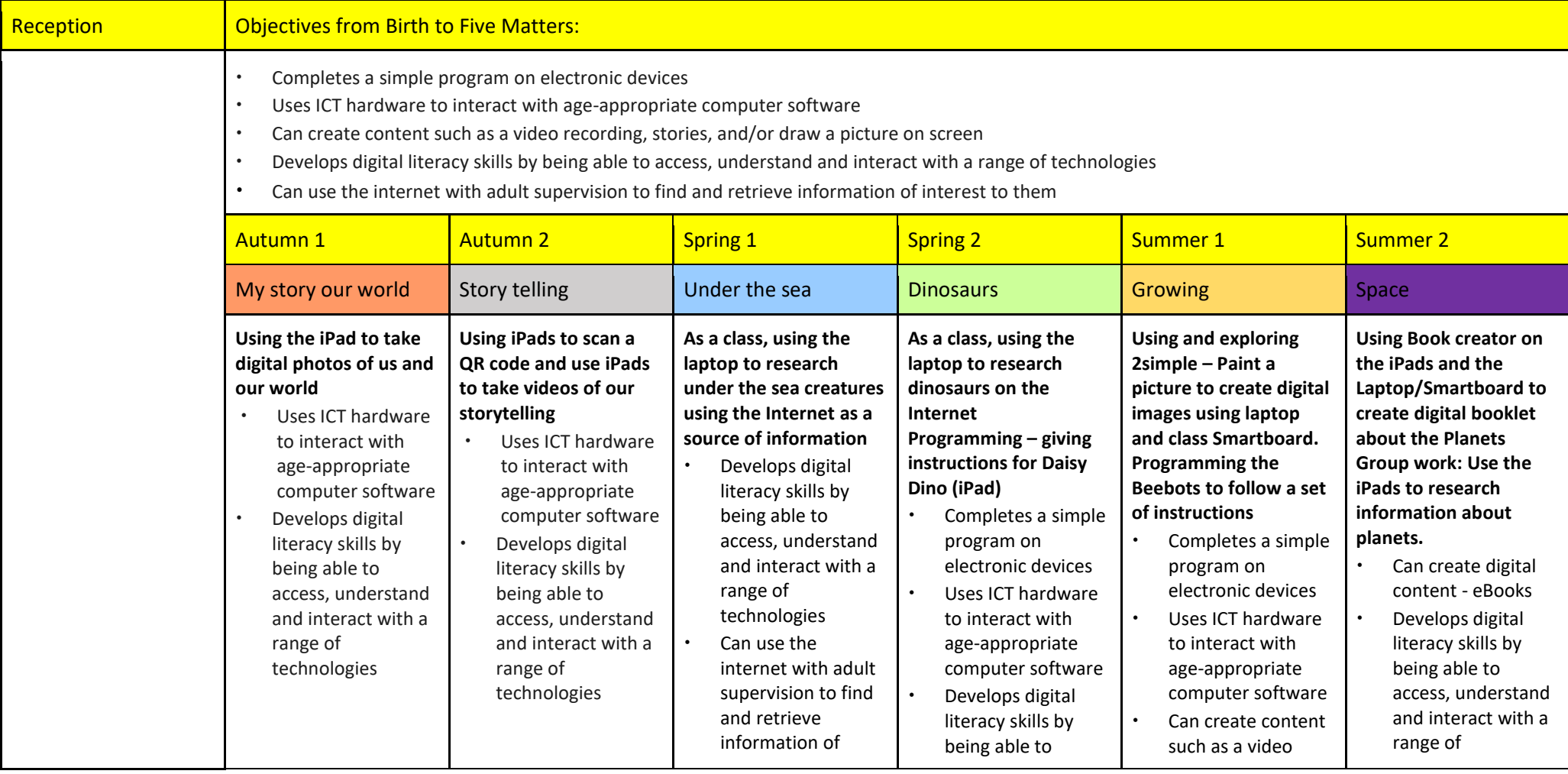

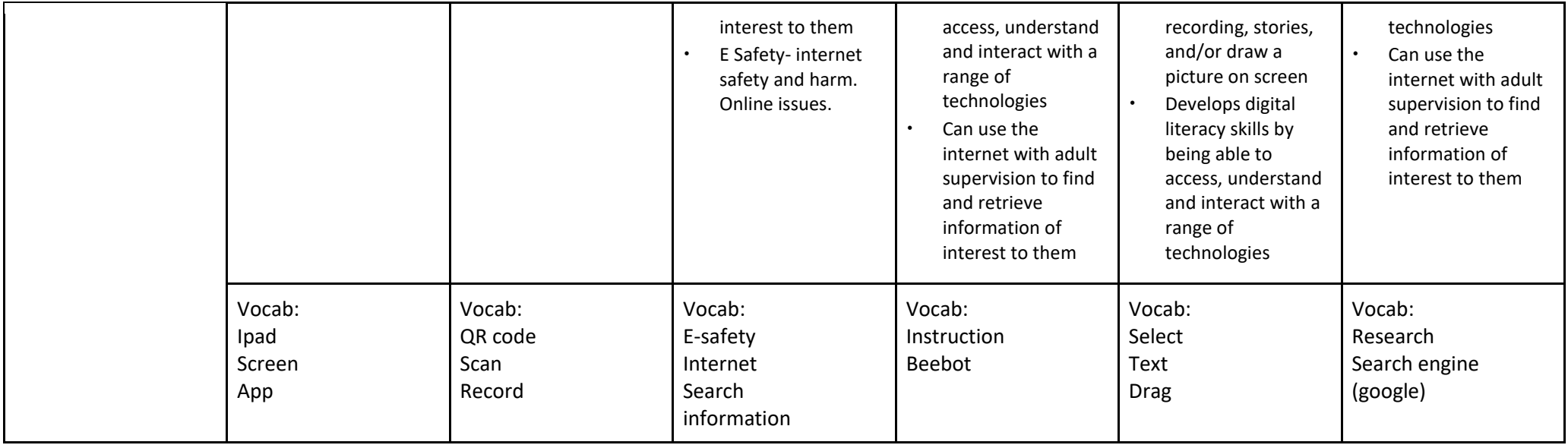

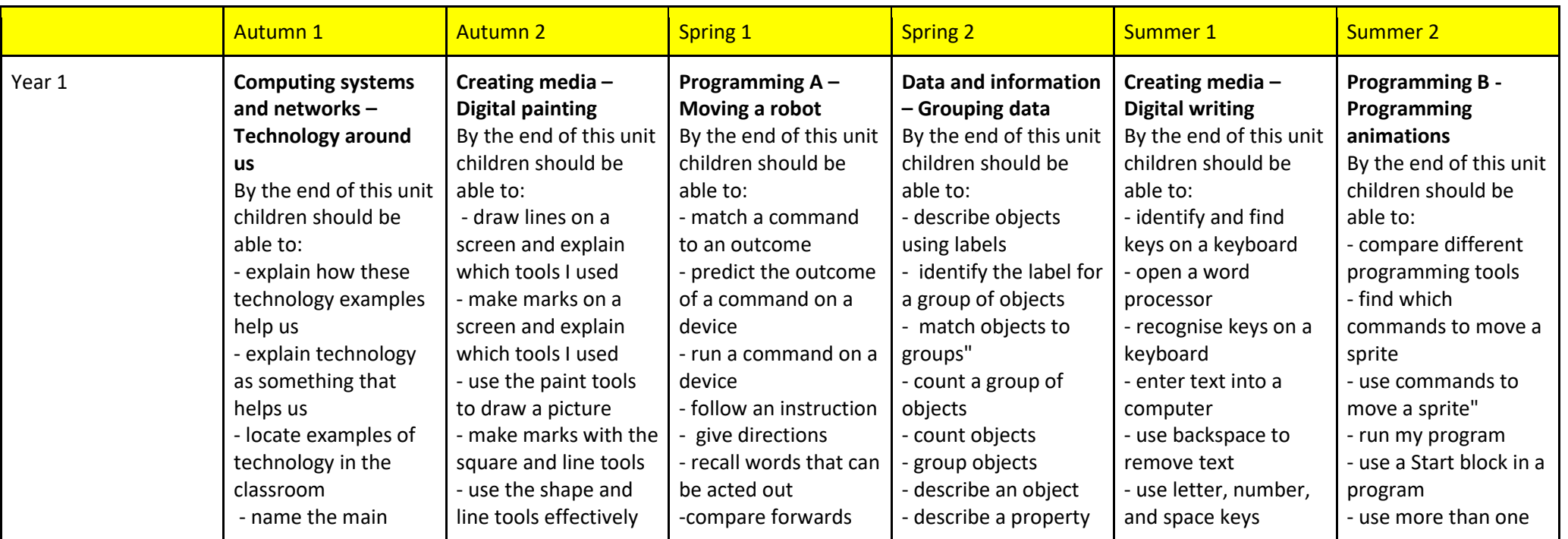

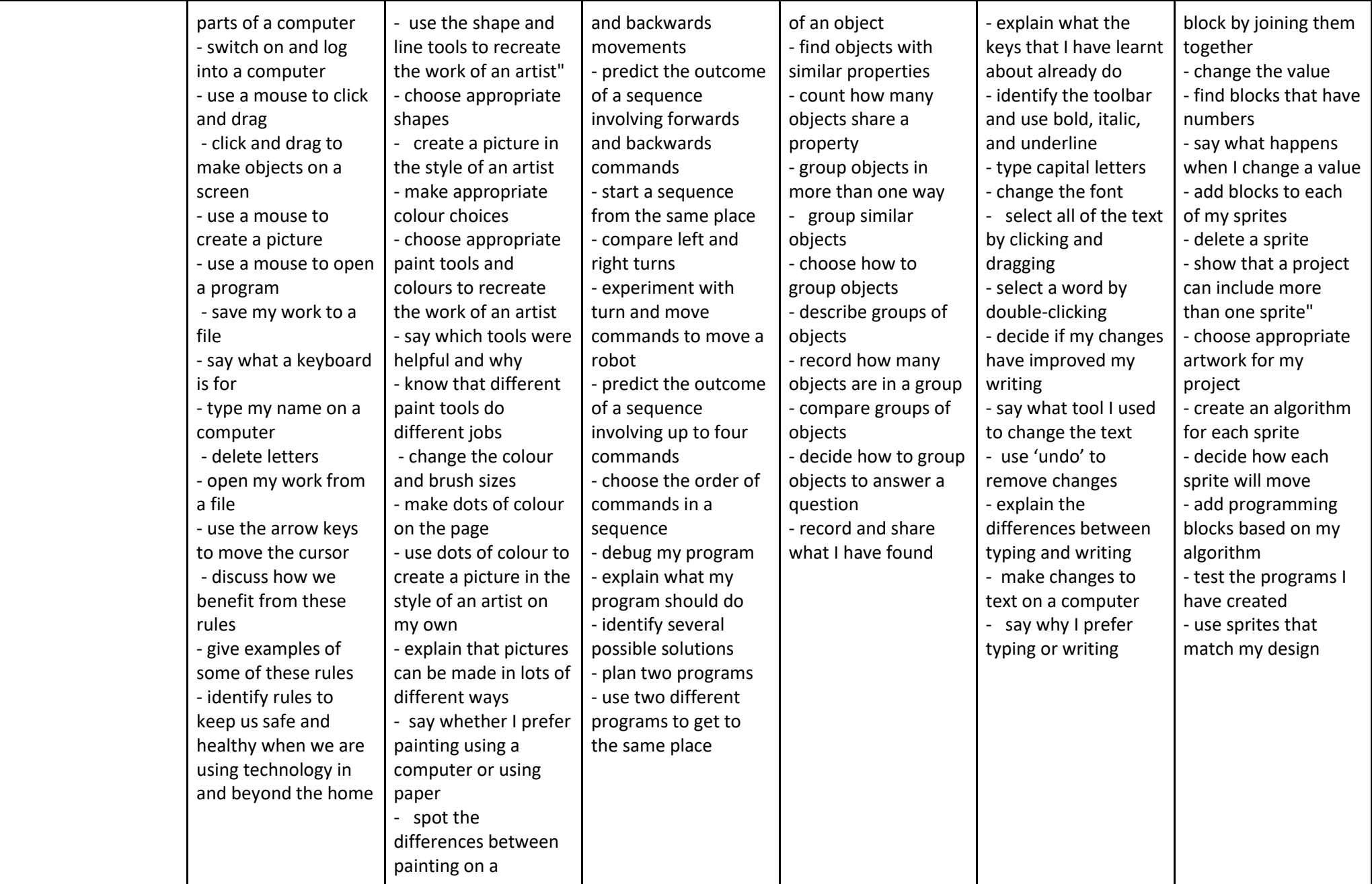

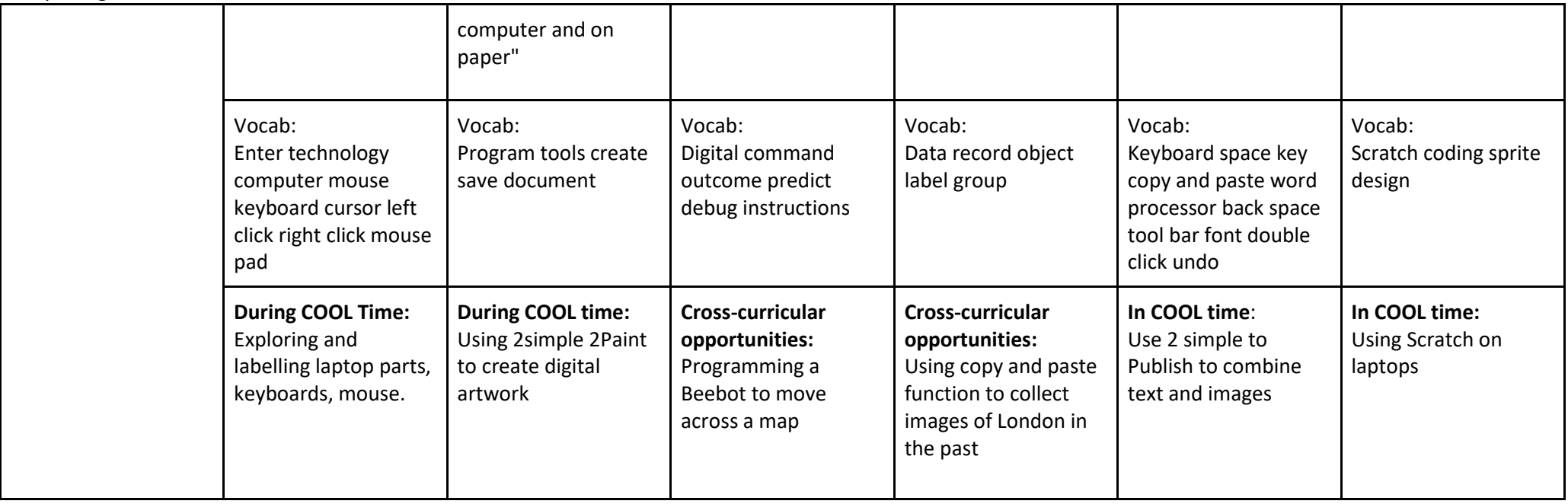

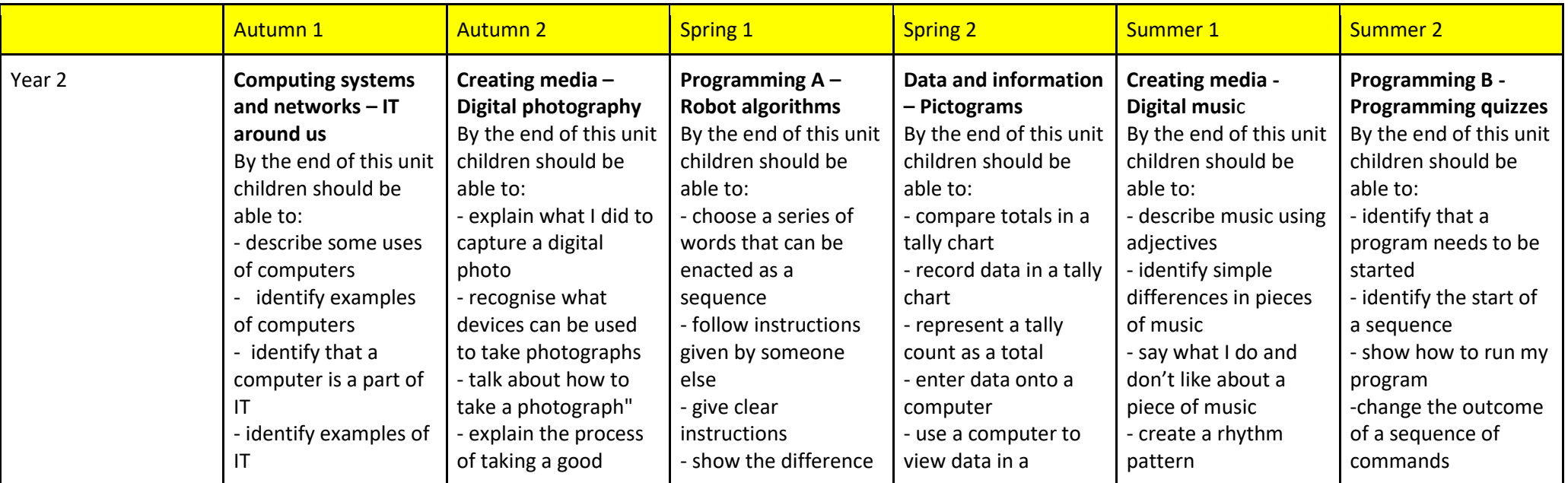

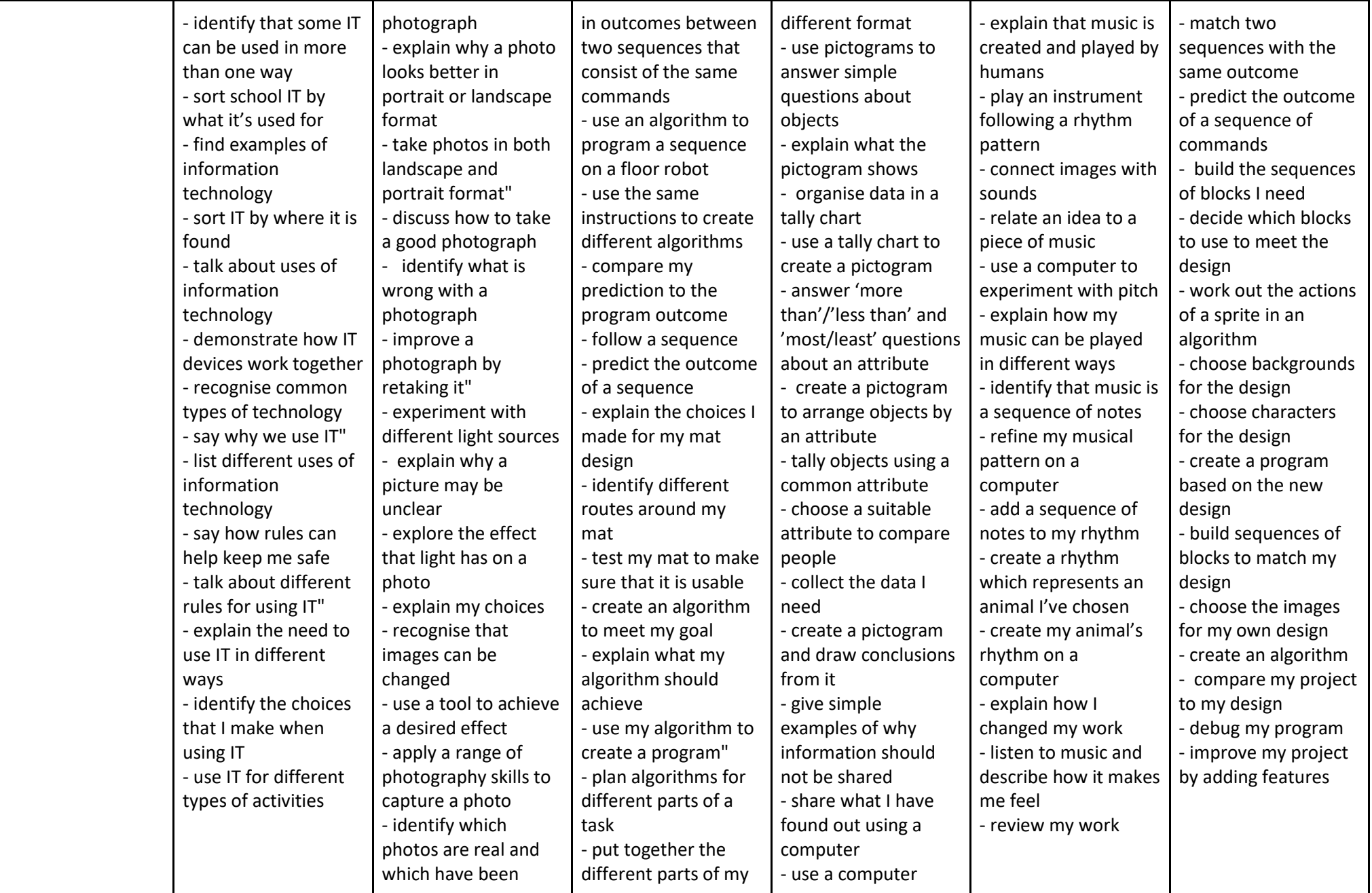

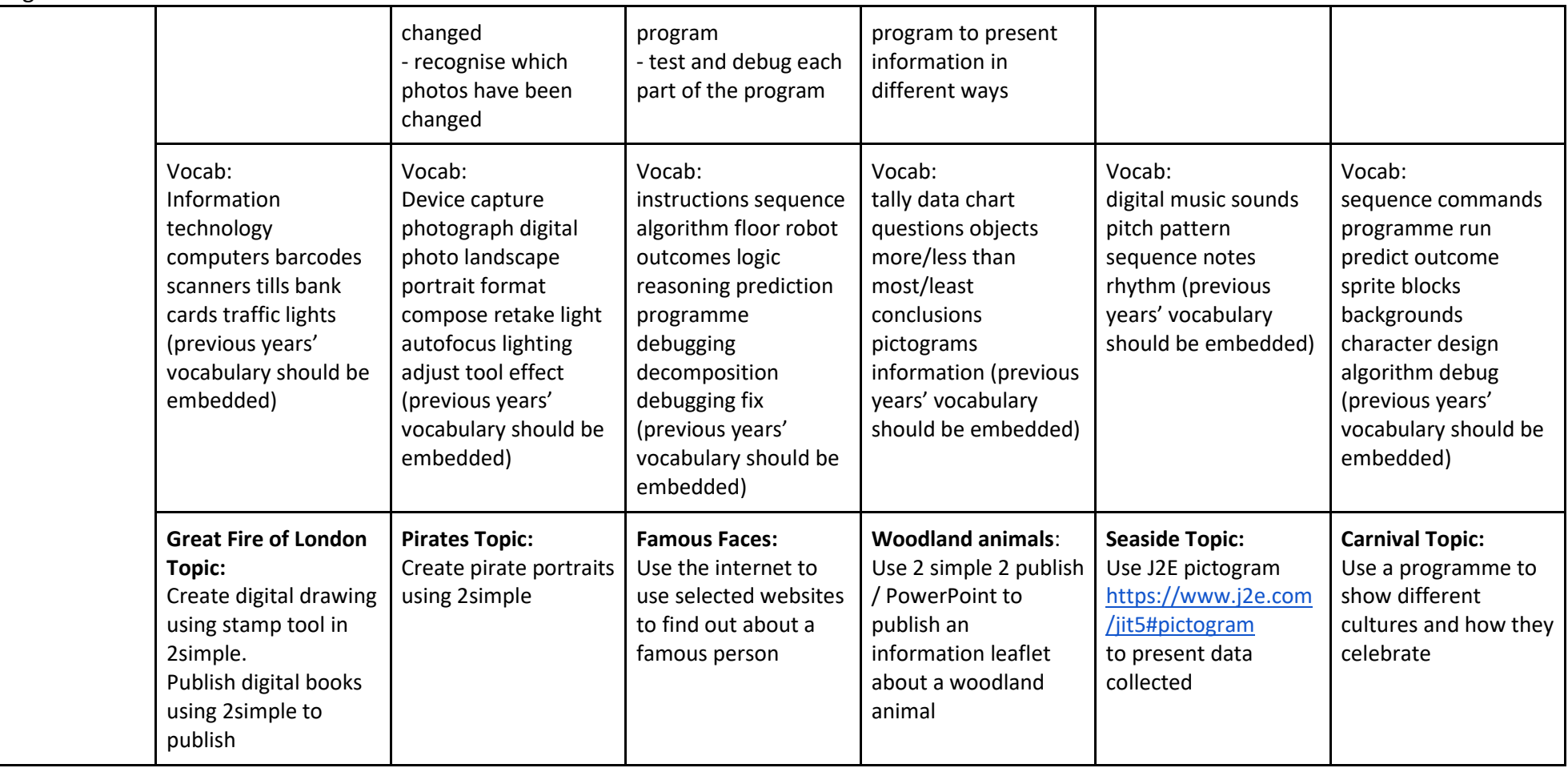

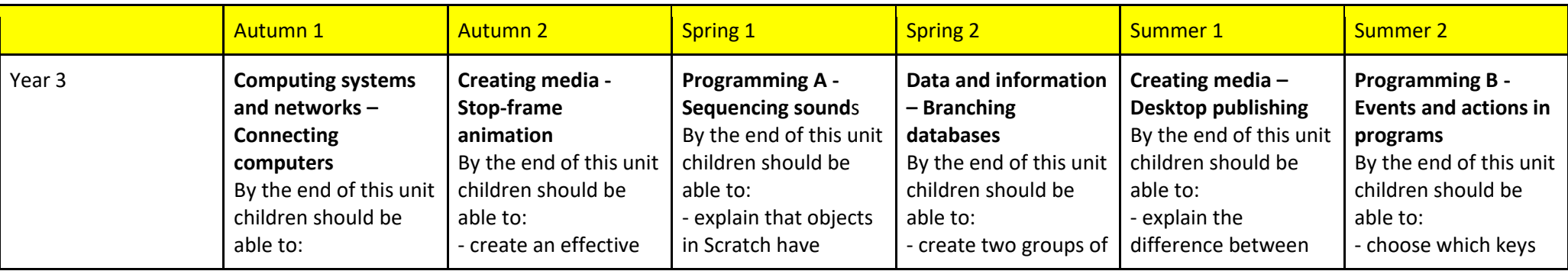

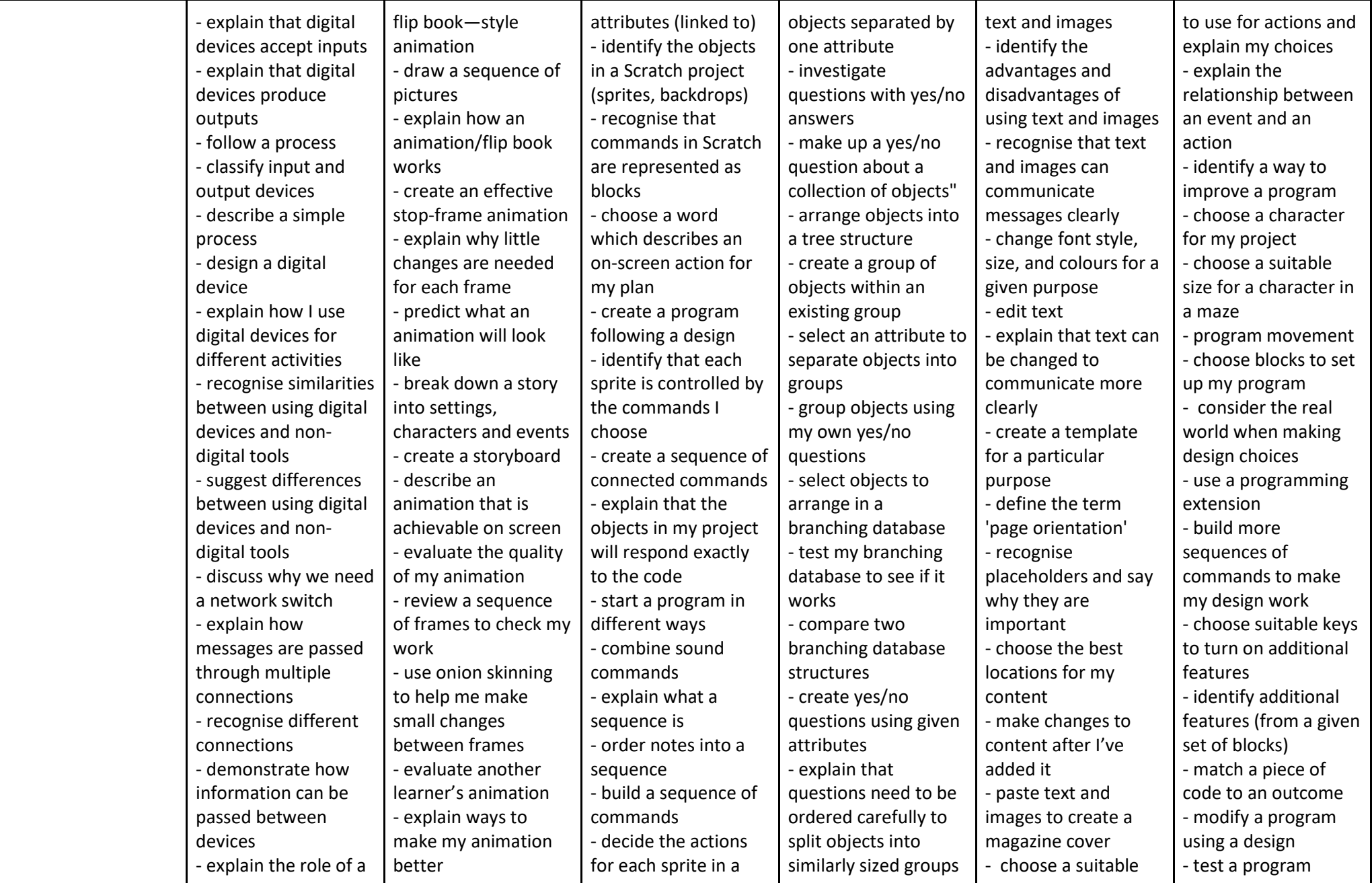

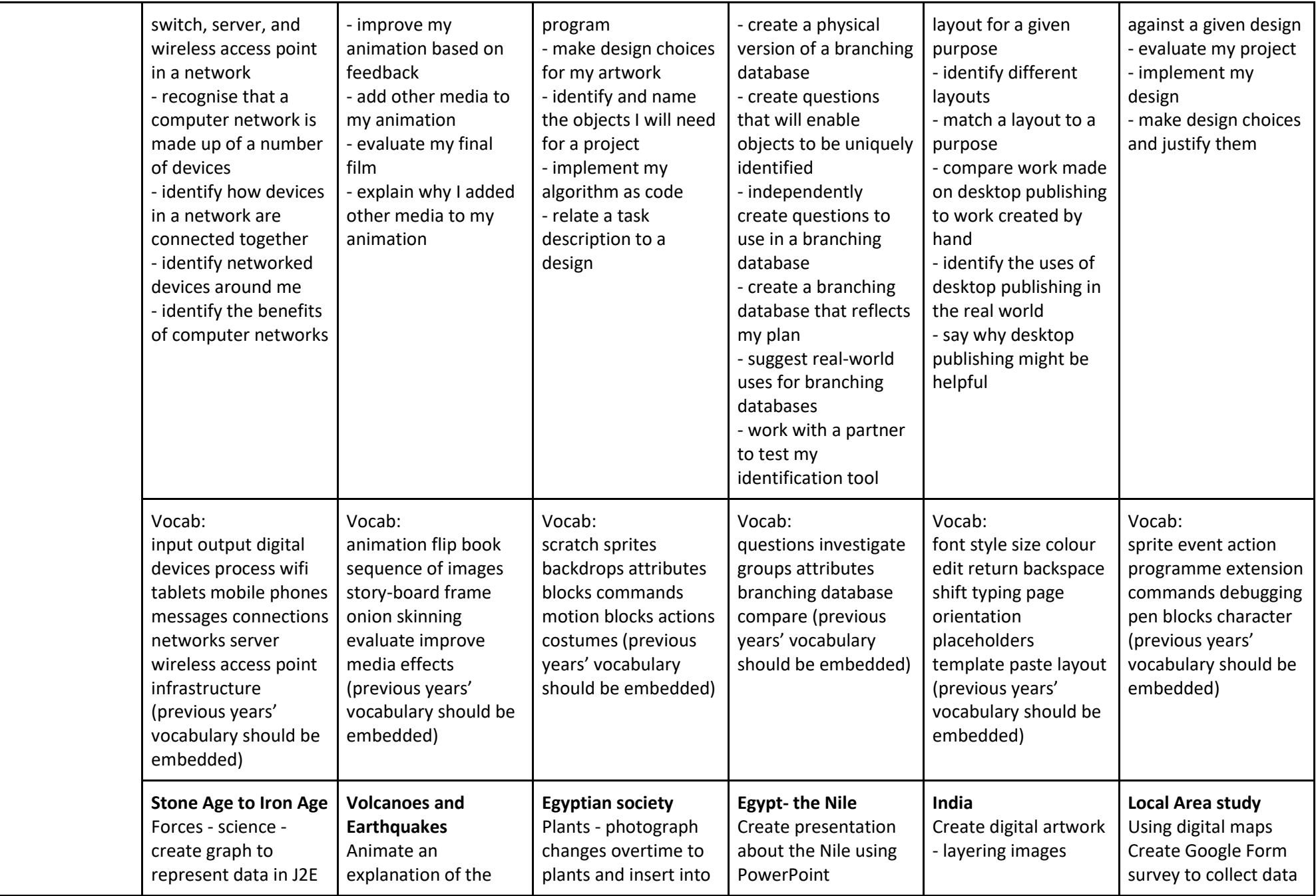

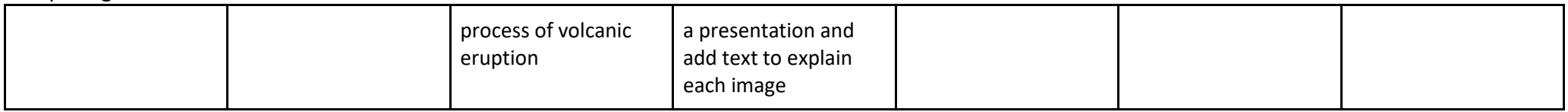

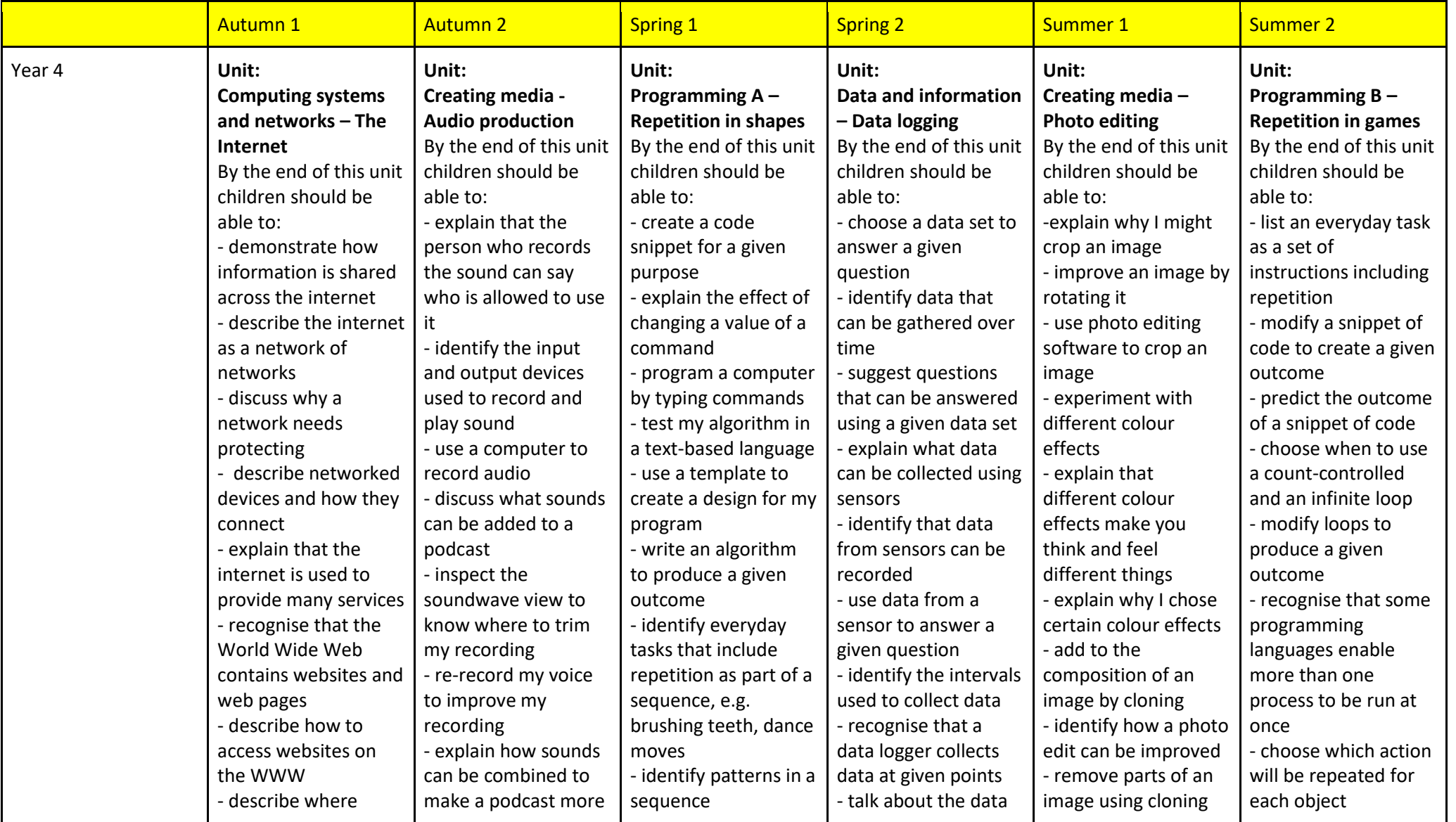

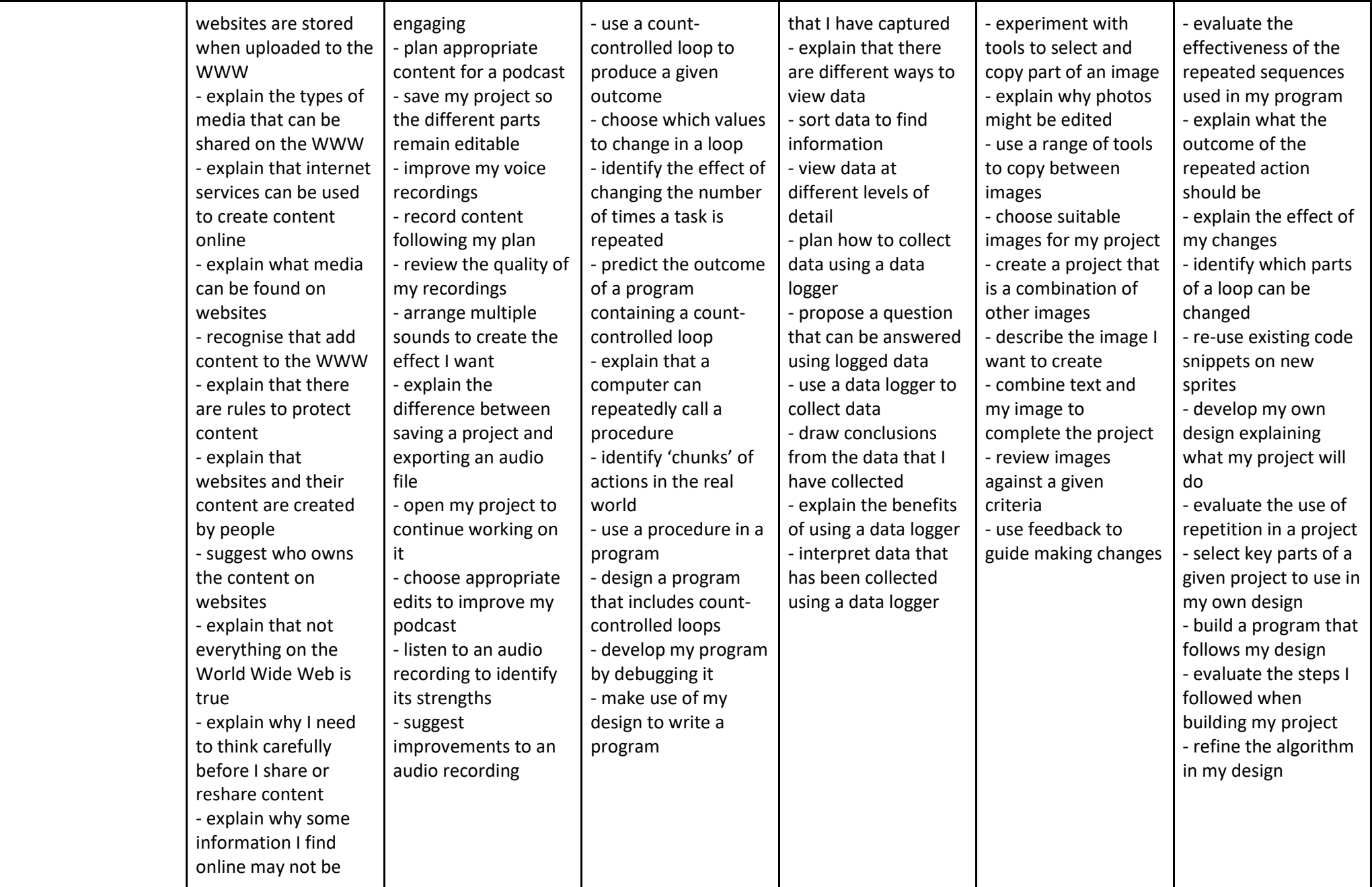

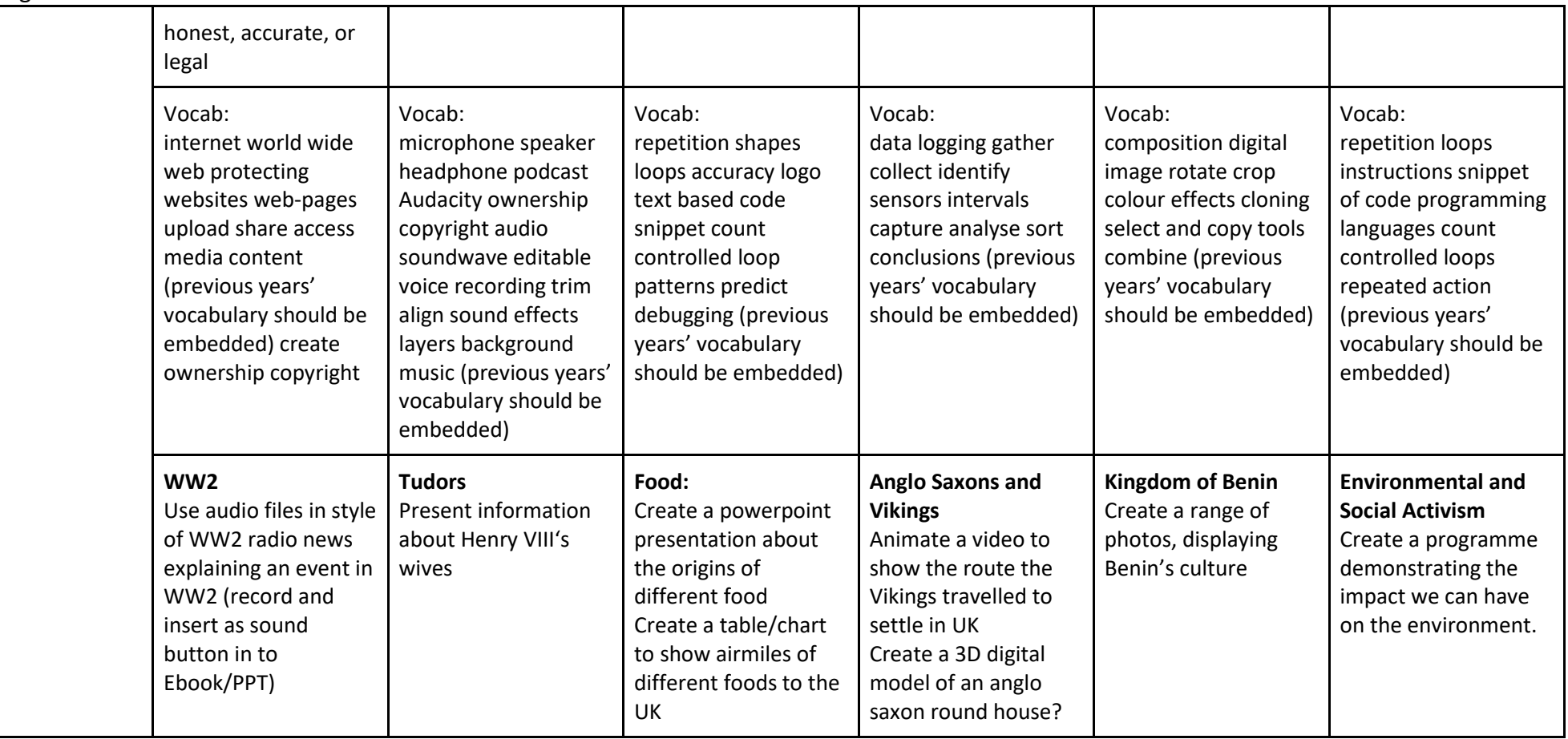

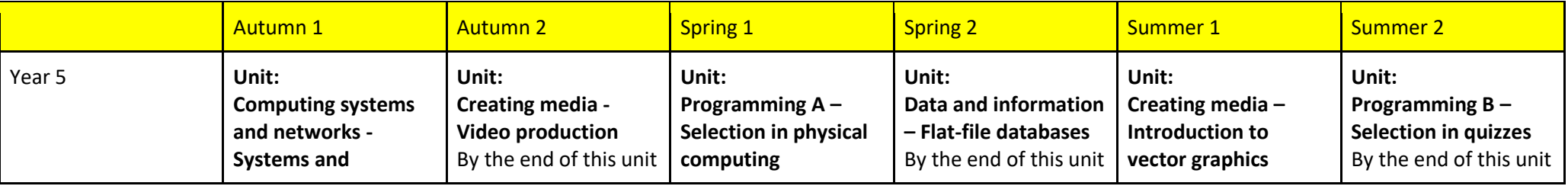

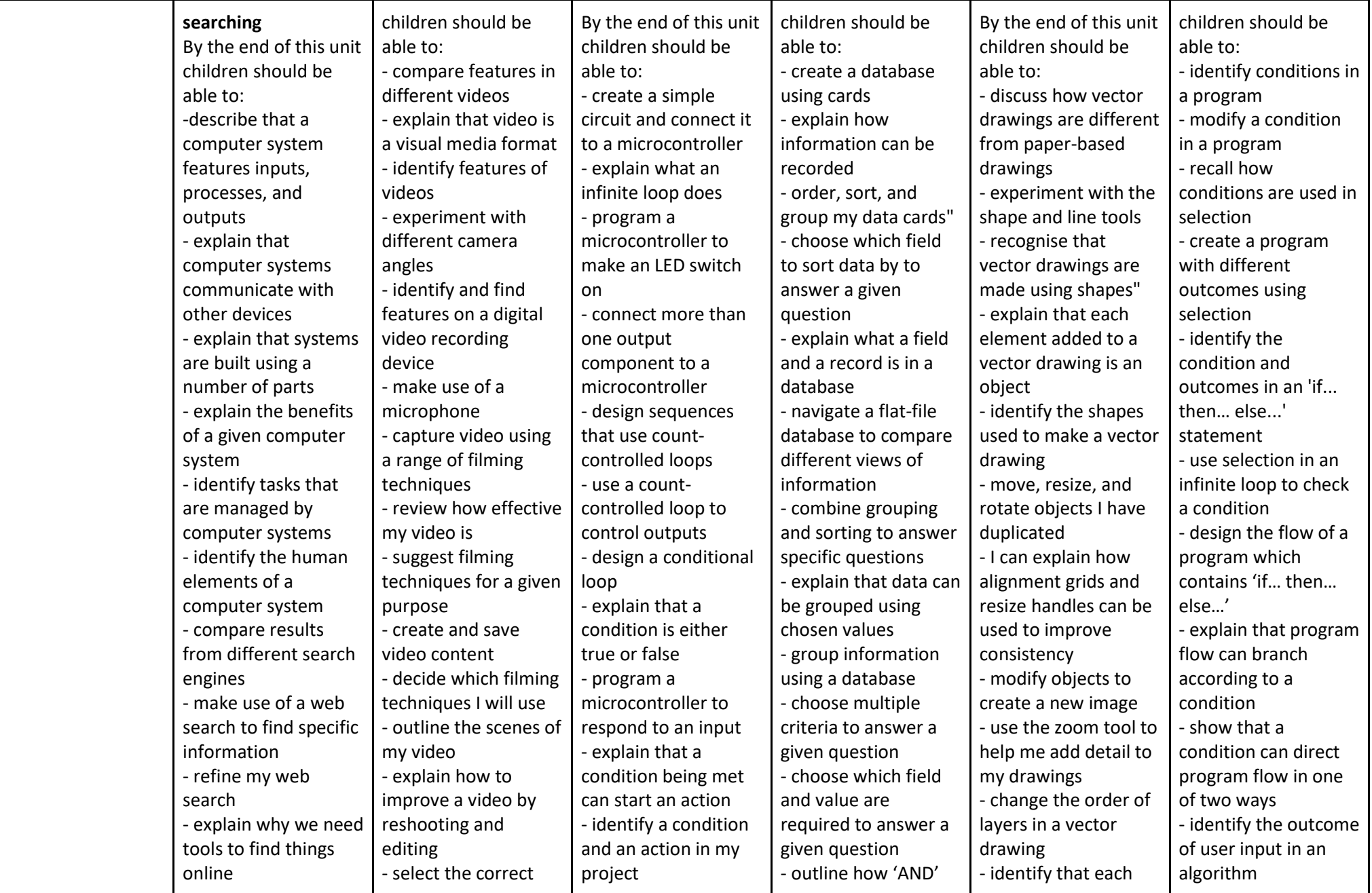

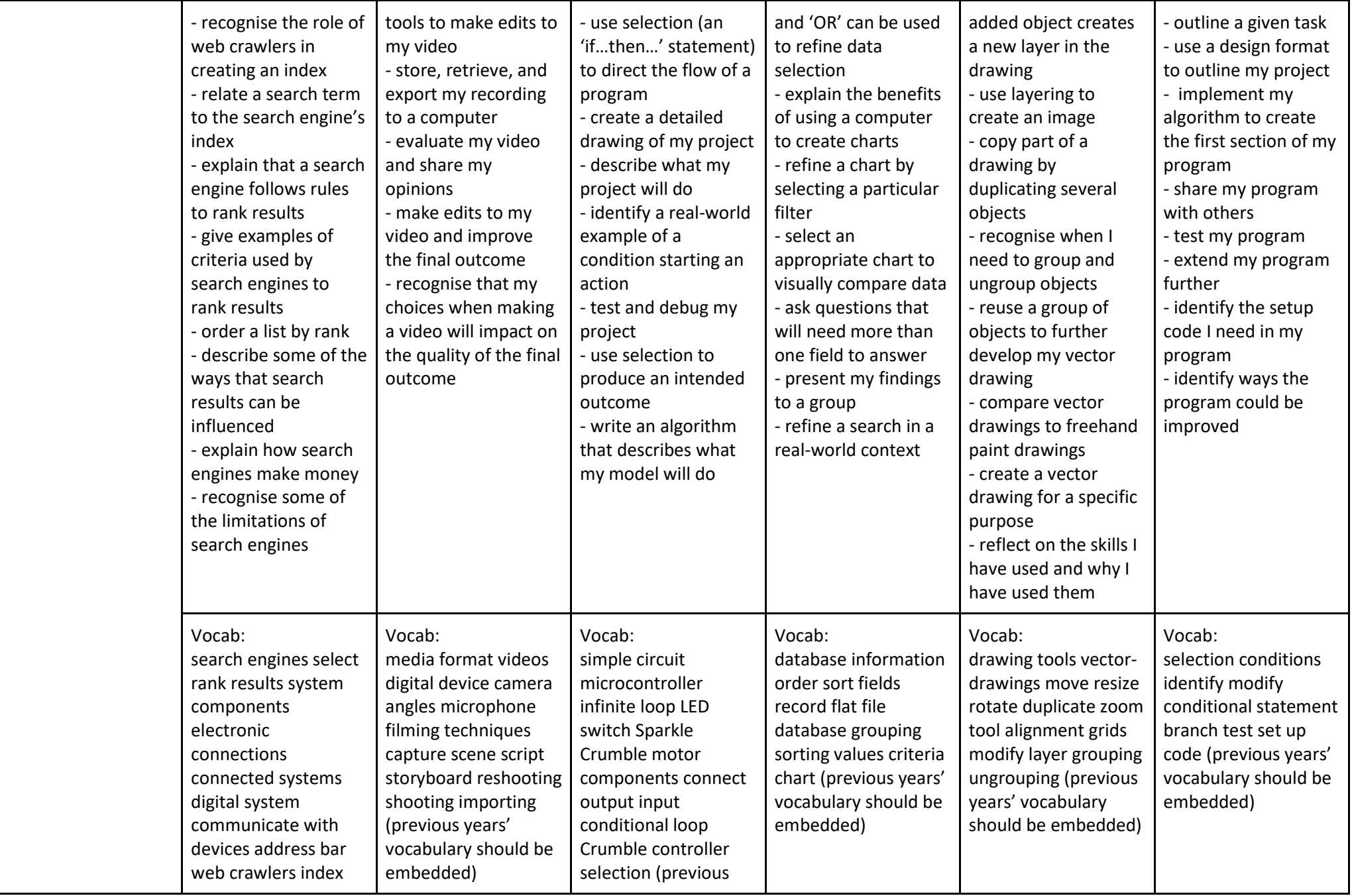

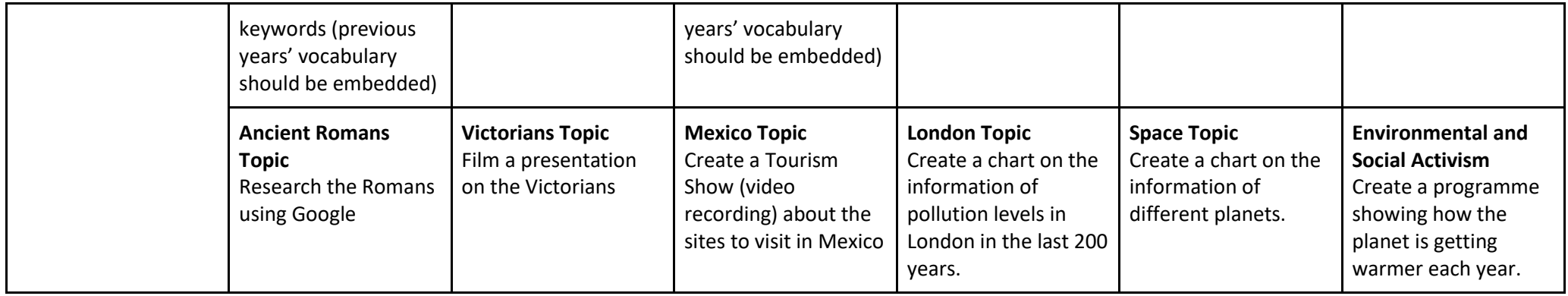

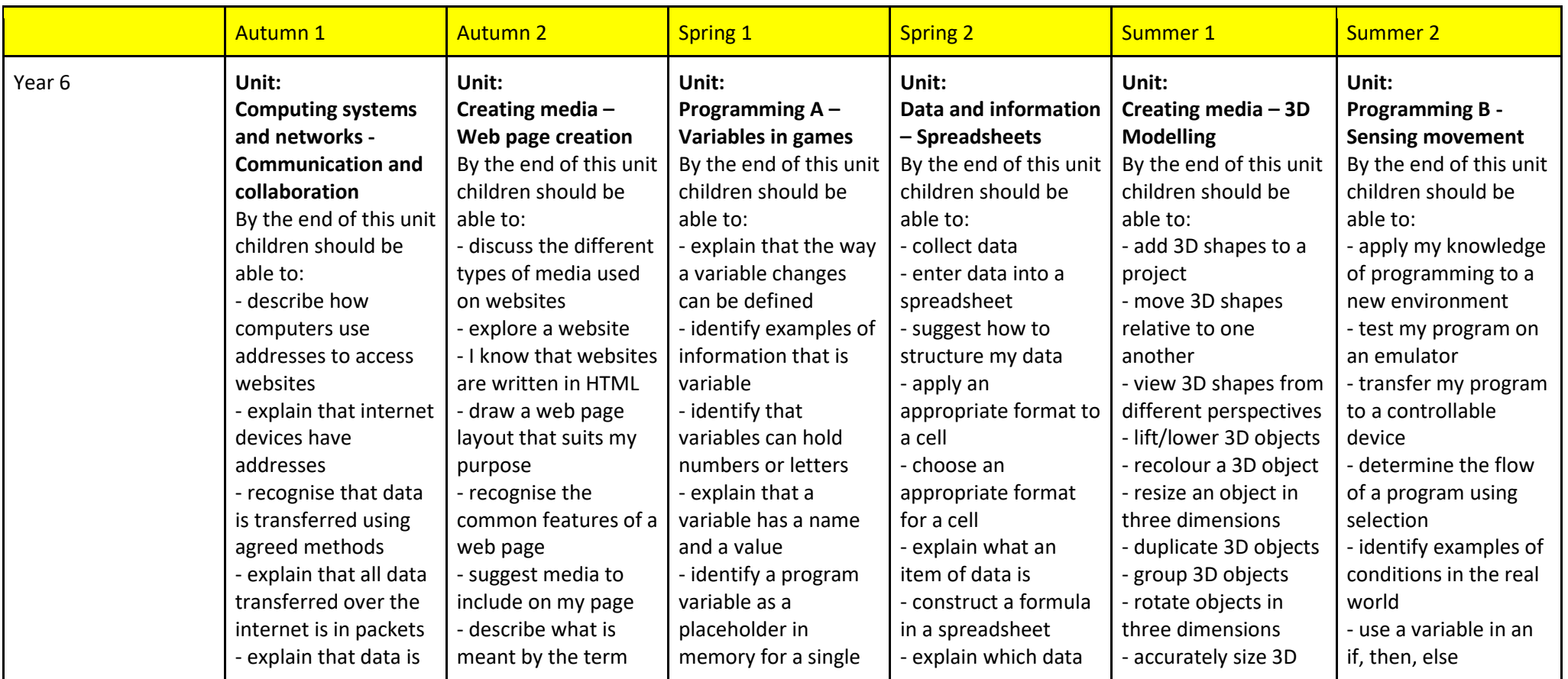

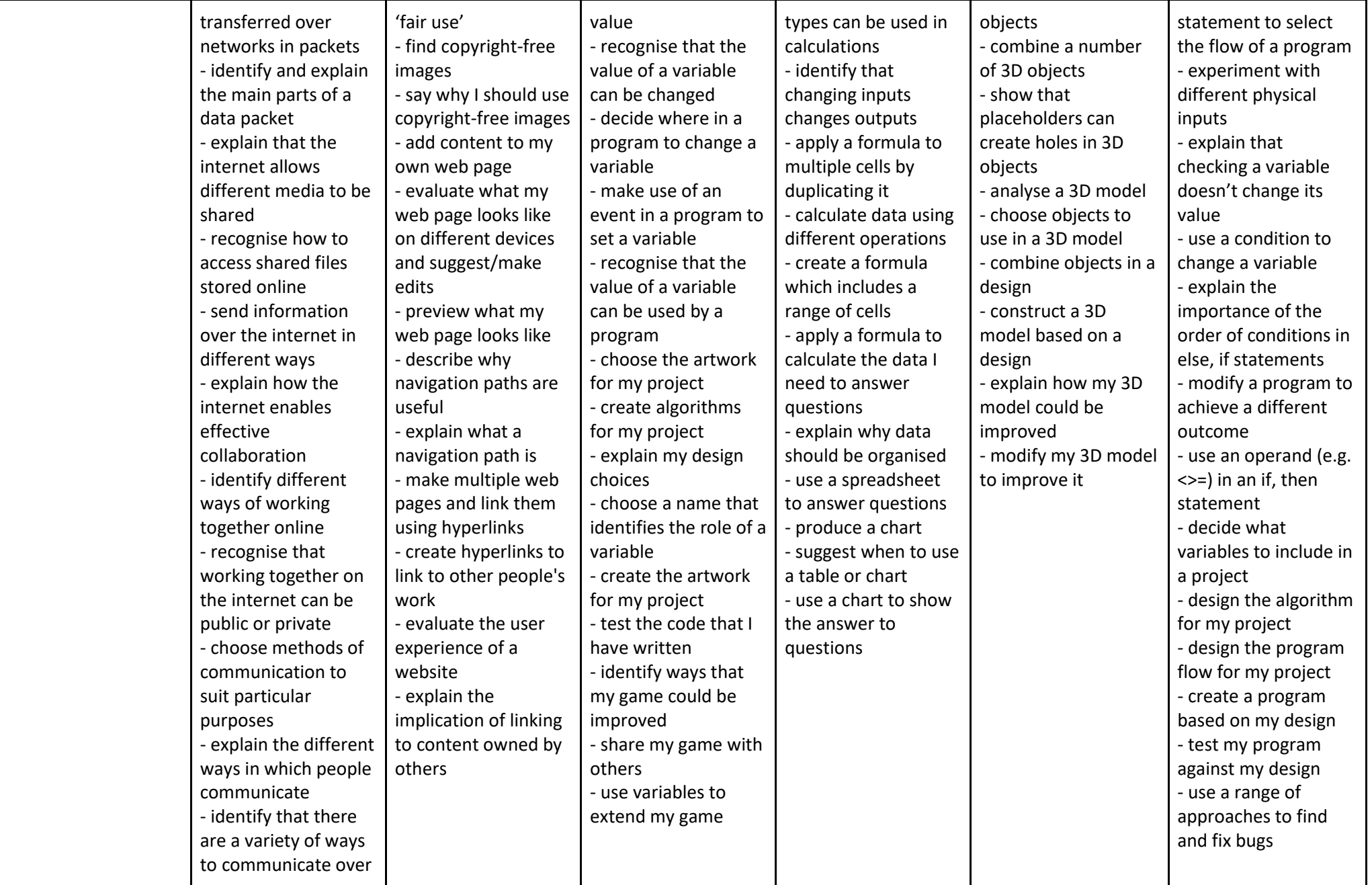

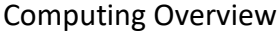

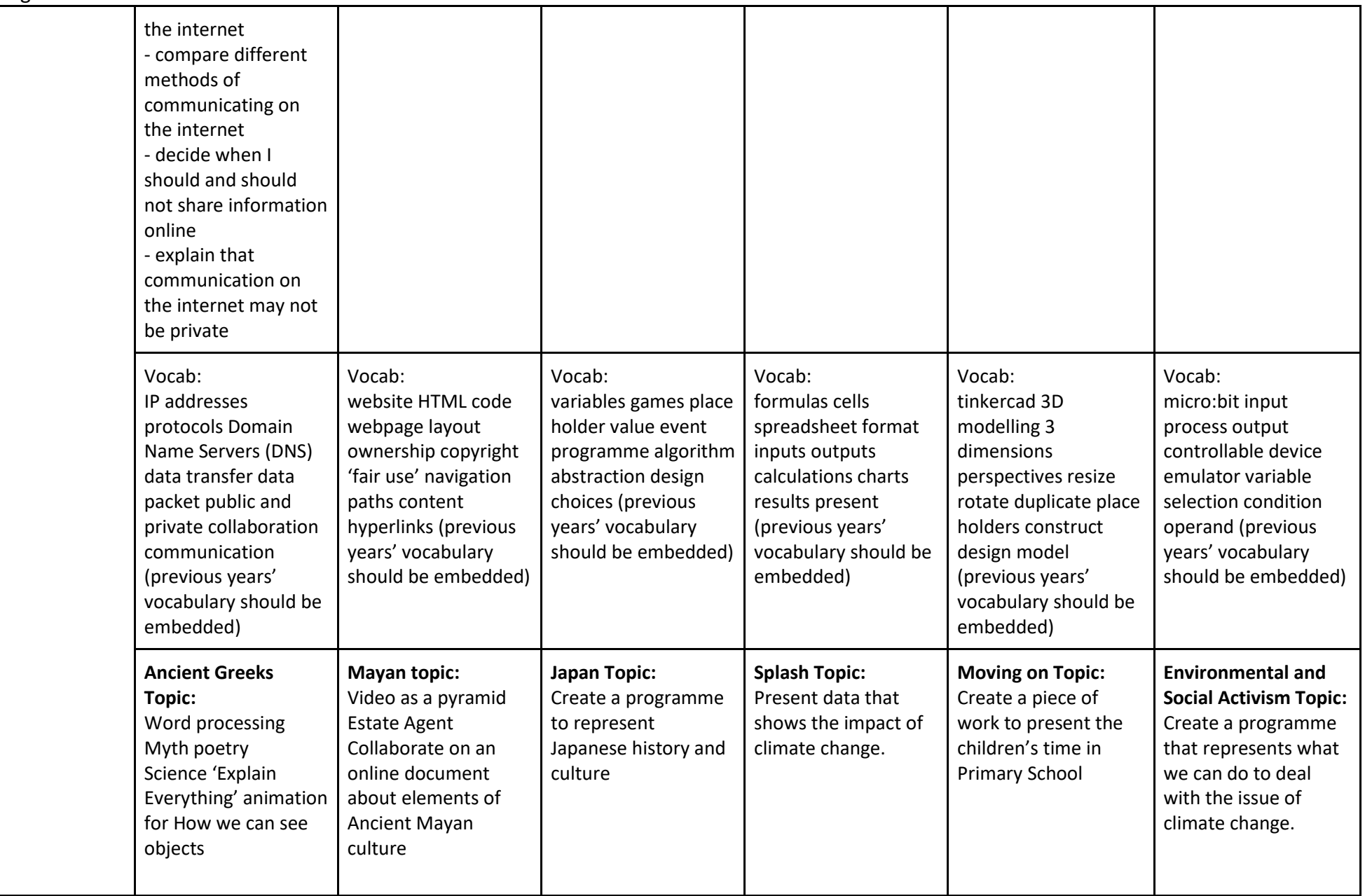